## Move Absolute (DINT) \_NCF011B\_MoveAbsolute\_DINT

| Basic function                                | Executes positioning with the absolute movement. (Acceleration/Deceleration time setting attachment)                                                                                                   |                |                                                        |                          |                                           |  |  |
|-----------------------------------------------|----------------------------------------------------------------------------------------------------|----------------|--------------------------------------------------------|--------------------------|-------------------------------------------|--|--|
| Symbol                                        |                                                                                                    |                |                                                        |                          |                                           |  |  |
| • • • • • •                                   | Always ON (P On)                                                                                                    |                |                                                        | MoveAbsolute_DINT        |                                           |  |  |
|                                               |                                                                                                    |                | (BOOL)                                                 | (BOOL)                   |                                           |  |  |
|                                               |                                                                                                    |                | EN                                                     | ENO                      | $\cup$ $\Box$                             |  |  |
|                                               | Unit No. –                                                                                                    |                | (INT)<br>UnitNo                                        | (BOOL)<br>Done           | <ul> <li>Positioning completed</li> </ul> |  |  |
|                                               |                                                                                                    | Axis No. –     | (INT)<br>Axis                                          | (BOOL)<br>CommandAborted | – Abort                                   |  |  |
|                                               |                                                                                                    | Start -        | (BOOL)<br>Execute                                      | (BOOL)<br>Error          | – Error flag                              |  |  |
|                                               | Position                                                                                                    | command -      | (DINT)<br>Position                                     | (WORD)<br>ErrorID        | – Error code                              |  |  |
|                                               | Speed                                                                                                    | command -      | (DINT)<br>Velocity                                     |                          |                                           |  |  |
|                                               | Acceleration time -                                                                                                    |                | (DINT)<br>Acceleration                                 |                          |                                           |  |  |
|                                               | Decele                                                                                                    | eration time - | (DINT)<br>Deceleration                                 |                          |                                           |  |  |
| File name                                     | Lib/EBL \omronlib/Posit                                                                                                    | ionControllor  |                                                        |                          | JT10 cyf                                  |  |  |
| Applicable                                    | Position Control Unit                                                                                                    |                | NCF\_NCF011B_MoveAbsolute_DINT10.cxf<br>71, CS1W-NCF71 |                          |                                           |  |  |
| models                                        | CPU Unit                                                                                                    |                | *H Unit Versio                                         |                          |                                           |  |  |
|                                               |                                                                                                    |                | *H Unit Versior                                        |                          |                                           |  |  |
|                                               |                                                                                                    | CJ1M-CPU       | J** Unit Version 3.0 or later                          |                          |                                           |  |  |
|                                               |                                                                                                    | CP1H           |                                                        |                          |                                           |  |  |
|                                               | CX-Programmer                                                                                                    | Version 5.0    | n 5.0 or later                                         |                          |                                           |  |  |
| Languages in<br>function block<br>definitions | Ladder programming                                                                                                    |                |                                                        |                          |                                           |  |  |
| Conditions for                                | The following condition                                                                                                    |                |                                                        |                          | rsion 1.2 or earlier.                     |  |  |
| usage                                         | (It will not be required i                                                                                                    |                | Control Unit v                                         | ersion 1.3 or later)     |                                           |  |  |
|                                               | CX-Programmer Setti                                                                                                    |                |                                                        |                          |                                           |  |  |
|                                               |                                                                                                    |                |                                                        |                          | e if the area H512 or higher (default     |  |  |
|                                               |                                                                                                    |                |                                                        |                          | memory allocation. Make sure to           |  |  |
|                                               | change the memory area to unused area (DM or EM, for example) from the CX-Programmer. To change this value, click <i>PLC/Function Block Memory/Function Block Memory Allocation</i> from the Menu Bar. |                |                                                        |                          |                                           |  |  |
|                                               |                                                                                                    |                |                                                        |                          |                                           |  |  |
|                                               | Function Block Memory Allo                                                                                                    |                |                                                        | X                        |                                           |  |  |
|                                               | FB Instance AreaStartNo RetainH512                                                                                                    |                | ddress Size<br>7 896                                   | ОК                       |                                           |  |  |
|                                               | Retain H140                                                                                                    |                |                                                        | Cancel                   |                                           |  |  |
|                                               | Timers T307<br>Counters C307                                                                                                    |                |                                                        | Edit                     |                                           |  |  |
|                                               | Counters C307                                                                                                    | 2 0409:        | 5 1024                                                 | Default                  |                                           |  |  |
|                                               |                                                                                                    |                | Specify unused a                                       | rea.                     |                                           |  |  |
|                                               |                                                                                                    | —   Т          | he required size                                       | varies depending on the  | used FB and the number of FBs.            |  |  |
|                                               | If an area being used in the ladder program is specified or sufficient free space cannot be found, the CX-Programmer will display a compile error.                                                     |                |                                                        |                          |                                           |  |  |
|                                               | Function Bloc Memory Allocation [NewPLO                                                                                                    |                |                                                        |                          |                                           |  |  |
|                                               |                                                                                                    |                | ddress S                                               | ОК                       |                                           |  |  |
|                                               | No Retain D320<br>Retain H140                                                                                                    |                |                                                        | Cancel                   |                                           |  |  |
|                                               | Timers T307                                                                                                    |                |                                                        | Edit                     |                                           |  |  |
|                                               | Counters C307                                                                                                    | 72 C409        | 5 1024                                                 |                          | For example, to use the memory            |  |  |
|                                               |                                                                                                    |                |                                                        | Default                  | area from D32020 to D32767                |  |  |
|                                               |                                                                                                    |                |                                                        | Advanced                 | (748 words), specify the                  |  |  |
|                                               |                                                                                                    |                |                                                        |                          | addresses as shown in the left.           |  |  |

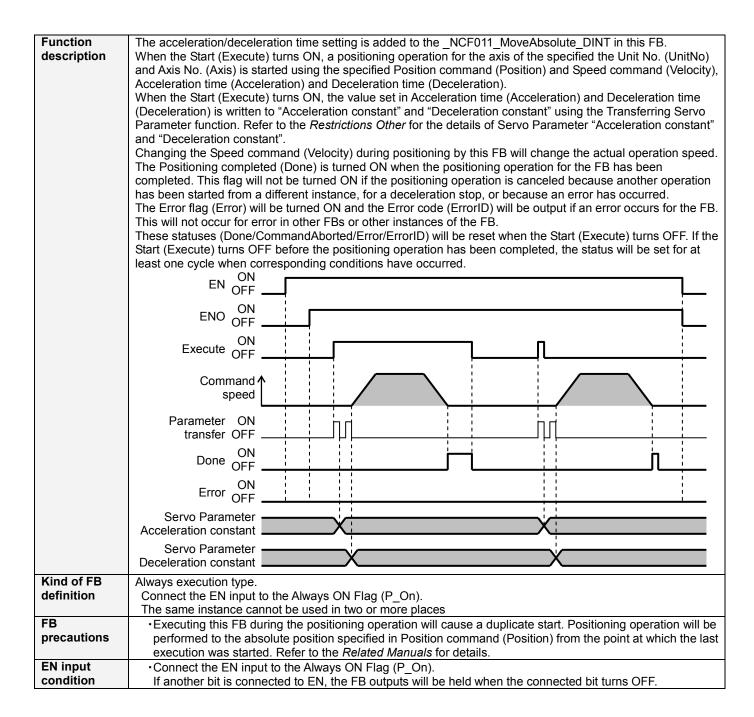

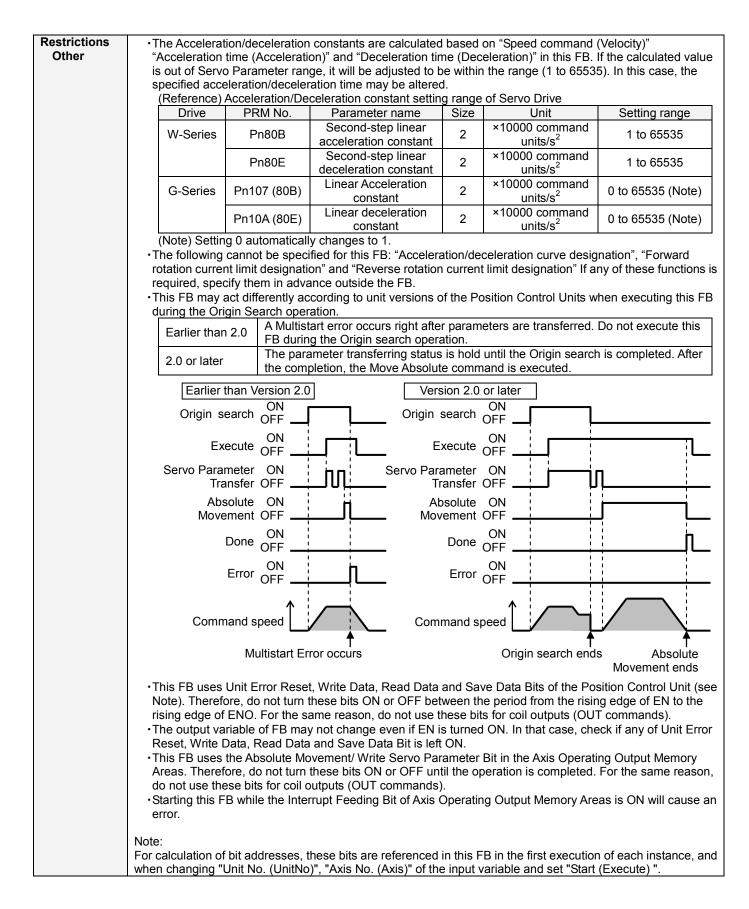

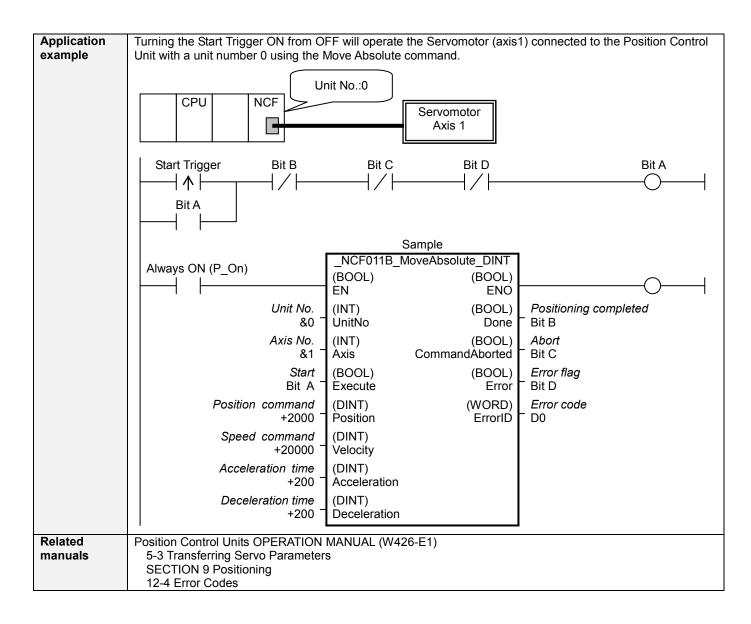

## ■Variable Tables Input Variables

| Name         | Variable name | Data type | Default | Range             | Description                                      |
|--------------|---------------|-----------|---------|-------------------|--------------------------------------------------|
| EN           | EN            | BOOL      |         |                   | 1 (ON): FB started                               |
|              |               |           |         |                   | 0 (OFF): FB not started                          |
| Unit No.     | UnitNo        | INT       | &0      | &0 to &15         | Specify the unit number.                         |
| Axis No.     | Axis          | INT       | &1      | &1 to &16         | Specify the axis number.                         |
| Start        | Execute       | BOOL      | 0(OFF)  |                   |                                                  |
| Position     | Position      | DINT      | +0      | -2,147,483,648 to | Specify the target position.                     |
| command      |               |           |         | +2,147,483,647    | Unit: Command units/s                            |
| Speed        | Velocity      | DINT      | +0      | +0 to             | Specify the target speed.                        |
| command      |               |           |         | +2,147,483,647    | Unit: Command units/s                            |
|              |               |           |         |                   | Changing the value while this FB is in operation |
|              |               |           |         |                   | will change the actual operating speed.          |
| Acceleration | Acceleration  | DINT      | +0      | +0 to +65,535     | Specify the acceleration time for the speed      |
| time         |               |           |         |                   | specified in "Speed command (Velocity)".         |
|              |               |           |         |                   | Unit: ms                                         |
| Deceleration | Deceleration  | DINT      | +0      | +0 to +65,535     | Specify the deceleration time for the speed      |
| time         |               |           |         |                   | specified in "Speed command (Velocity)".         |
|              |               |           |         |                   | Unit: ms                                         |

| Name                  | Variable name  | Data type | Range | Description                                                                                                    |
|-----------------------|----------------|-----------|-------|----------------------------------------------------------------------------------------------------|
| ENO                   | ENO            | BOOL      |       | 1 (ON): FB operating normally<br>0 (OFF): FB not operating normally<br>•FB not started<br>•Input variable out of the range<br>•FB ended with error<br>•Common Parameters could not be read                                                                                                    |
| Positioning completed | Done           | BOOL      |       | Turns ON when the positioning operation has been completed.                                                                                                    |
| Abort                 | CommandAborted | BOOL      |       | <ul> <li>1 (ON): Aborted</li> <li>It will be aborted when any of the following conditions is met during operation</li> <li>Turns ON when the other Move command done (Duplicate Move).</li> <li>Stopped with Decleration Stop or Emergency Stop.</li> <li>Executed Servo Unlock, Deviation Counter Reset on an operating axis.</li> <li>Attempted to execute FB while Servo Unlock, Deceleration Stop, Emergency Stop or Deviation Counter Reset Bit is ON.</li> <li>Detected the Stop Execution Flag is ON.</li> <li>The Absolute Movement Bit is changed by the other FB during Absolute Movement in operation.</li> </ul> |
| Error flag            | Error          | BOOL      |       | Turns ON when an error has occurred in the FB.                                                                                                    |
| Error code            | ErrorID        | WORD      |       | <ul> <li>Returns the error code when an error has occurred in the FB. Refer to the <i>Related Manuals</i> for details on errors.</li> <li>A code of #0000 will be returned if any of the following conditions is satisfied. <ul> <li>Input variable is out of range.</li> <li>The common parameters of the Position Control Units are out of range.</li> <li>Not established communications with a specified axis.</li> <li>The Interrupt Feeding Bit of Axis Operating Output Memory Areas is ON before Absolute Movement is executed by this FB.</li> <li>The Write Servo Parameters.</li> </ul> </li> </ul>               |

## ■Version History

| Version | Date     | Contents            |  |
|---------|----------|---------------------|--|
| 1.00    | 2007.02. | Original production |  |

## ∎Note

This document explains the function of the function block.

It does not provide information of restrictions on the use of Units and Components or combination of them. For actual applications, make sure to read the operation manuals of the applicable products.